## Writing a business budget proposal >>> CLICK HERE <<<

Writing a business budget proposal

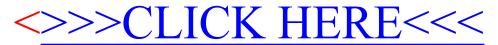